# **Smart Proxy - Bug #1260**

## **autosign.conf doesn't support puppet enterprise**

10/25/2011 10:46 PM - Corey Osman

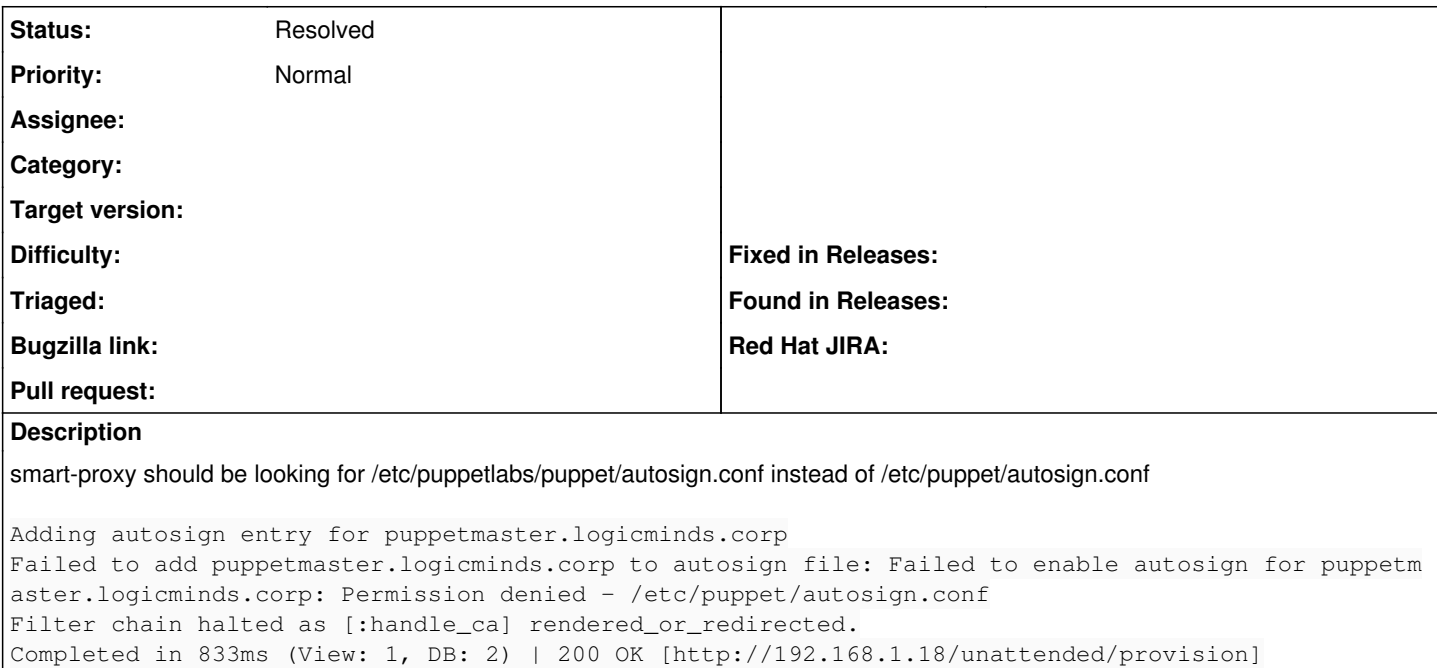

#### **History**

#### **#1 - 10/25/2011 10:46 PM - Corey Osman**

*- Target version set to 0.3*

#### **#2 - 10/26/2011 12:38 AM - Ohad Levy**

*- Status changed from New to Feedback*

afair it does, you simply didnt select the puppet proxy in your host.

#### **#3 - 10/26/2011 02:06 AM - Corey Osman**

I think the problem was that I had puppet and puppet enterprise installed and smart-proxy picked the puppet autosign.conf instead of the puppet enterprise autosign.conf. Can you add this option to the settings.yml so the user can specify?

autosign\_location: /etc/puppetlabs/puppet/autosign.conf

default: /etc/puppet/autosign.conf

#### **#4 - 11/08/2011 01:46 PM - Ohad Levy**

*- Target version deleted (0.3)*

#### **#5 - 07/04/2012 06:38 AM - Benjamin Papillon**

This issue is now handled with smartproxy. Please use the following line inside the settings.yml in smart proxy :

:puppetdir: /etc/puppetlabs/puppet

### **#6 - 07/05/2012 04:44 AM - Ohad Levy**

*- Status changed from Feedback to Resolved*